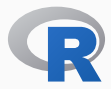

# Extending CRAN Packages with Binaries: THE EXAMPLE OF X13BINARY

Dirk Eddelbuettel and Christoph Sax

useR! 2016 at Stanford, CA

# x13binary (and seasonal)

#### trend / cycle

*·* long term trend

#### seasonal

*·* intra-year fluctuations repeated regularly

#### irregular

*·* Random fluctuations not explained by previous components

#### Example: US Unemployment Rate I

**decomposition**

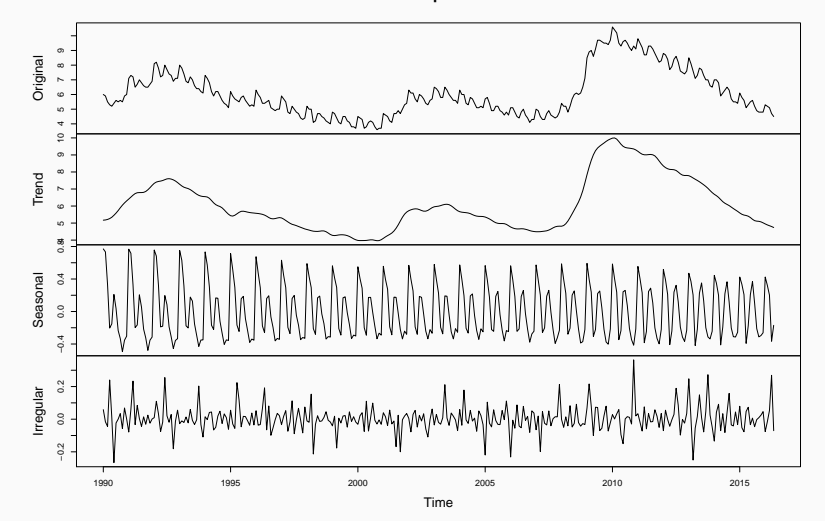

### Example: US Unemployment Rate II

**Original and Adjusted Series**

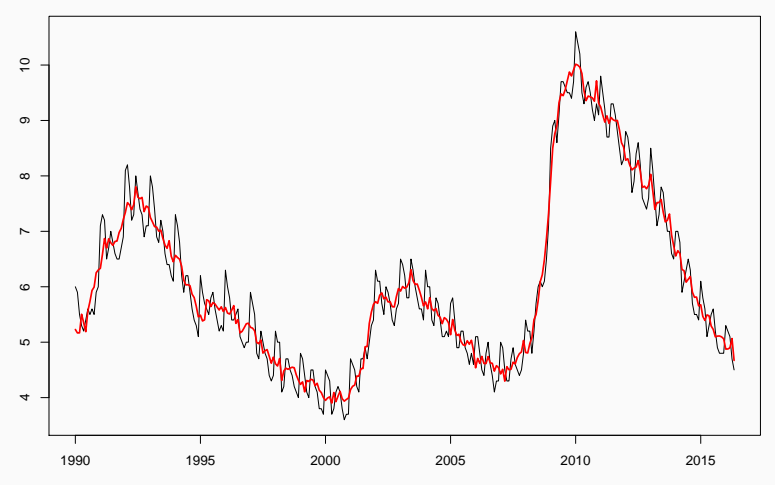

Time

#### Mainly

- *·* To recover the underlying core 'signal'
- *·* Remove *predictable* seasonal pattern

#### Why do this? Why not y/y comparisons?

- *·* Turning points
- *·* Calendar effects

#### Key Aspects

- *·* Seasonal Adjustment Software by the US-Census Bureau
- *·* Combination of X-12 and TRAMO/SEATS (Bank of Spain)
- *·* Written in Fortran, delivered as an executable (and its source)
- *·* X-13 (and predecessors) used in almost all (official) statistical offices around the world

library(seasonal) # depends on x13binary m <- seas(AirPassengers); plot(m)

**Original and Adjusted Series**

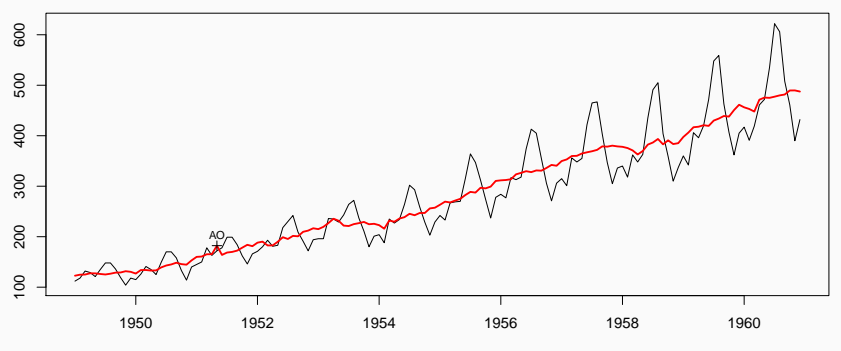

Time

## Online Seasonal Adjusmtent: www.seasonal.website

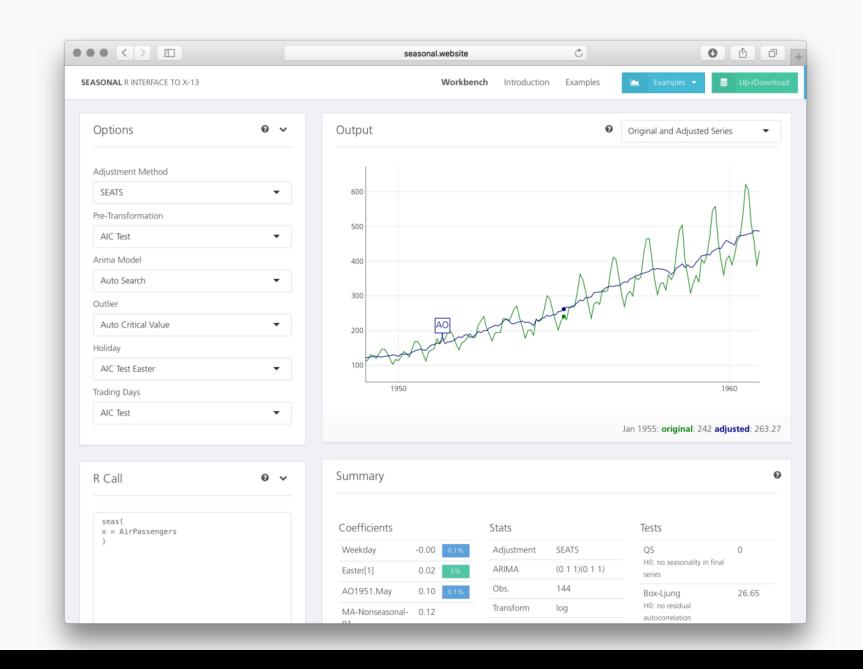

## GitHub complementing CRAN

## Principal Issue

#### In a nutshell

- *·* seasonal package makes it easy to work with X13-ARIMA
- *·* However, it *still* requires the user to do manual installation
- *·* How large a drop-off in users does this create?
- *·* Now CRAN is *wonderful*:
	- *·* quality, curation, checks, availability
	- *·* we just press a button or run an installer function
	- *·* and it all *just works*

#### ADDRESSING THE ISSUE

### Our insight

- *·* Leverage the strength of CRAN and R
- *·* Provide an *installer package* which when installed will complement with a 'hidden' binary
- *·* Other key idea: GitHub as a (web, file) server

#### **IMPLEMENTATION**

## Key Steps

- *·* A GitHub repository x13prebuilt is set up containing the binaries of x13ashtml for the three key OSs we care about
- *·* A CRAN package x13binary (with corresponding code in a GitHub repo) then relies on the former and copies binaries as needed (upon package creation via the configure step)
- *·* We added additional bells and whistles for checks once installed etc pp

## **CRAN SIDE**

#### Simple, really

- *·* x13binary is now a CRAN package, available globally and in the repository system
- *· Clients* such as seasonal (and therefore second-degree clients like gunsales and ggseas) just depend on it
- *·* x13binary then utilizes x13prebuilt to provide x13ashtml during 'compilation' of the x13binary package
- *·* CRAN does not offer (externally-built) binaries (for security reasons) but allows access to them during compilation step
- *· And it all just works*

## **SUMMARY**

## **CONCLUSION**

#### Takeways

- *·* De-seasonalisation is very powerful, very widely used, and implemented *once* by US Census
- *·* Use from R was already easy and convenient thanks to seasonal
- *·* but manual / tedious to set up
- *·* By leveraging CRAN and GitHub infrastructure all steps can now be automated

## **CONCLUSION**

#### Takeways

- *·* De-seasonalisation is very powerful, very widely used, and implemented *once* by US Census
- *·* Use from R was already easy and convenient thanks to seasonal
- *·* By leveraging CRAN and GitHub infrastructure all steps can now be automated